## **Process overview - abstract**

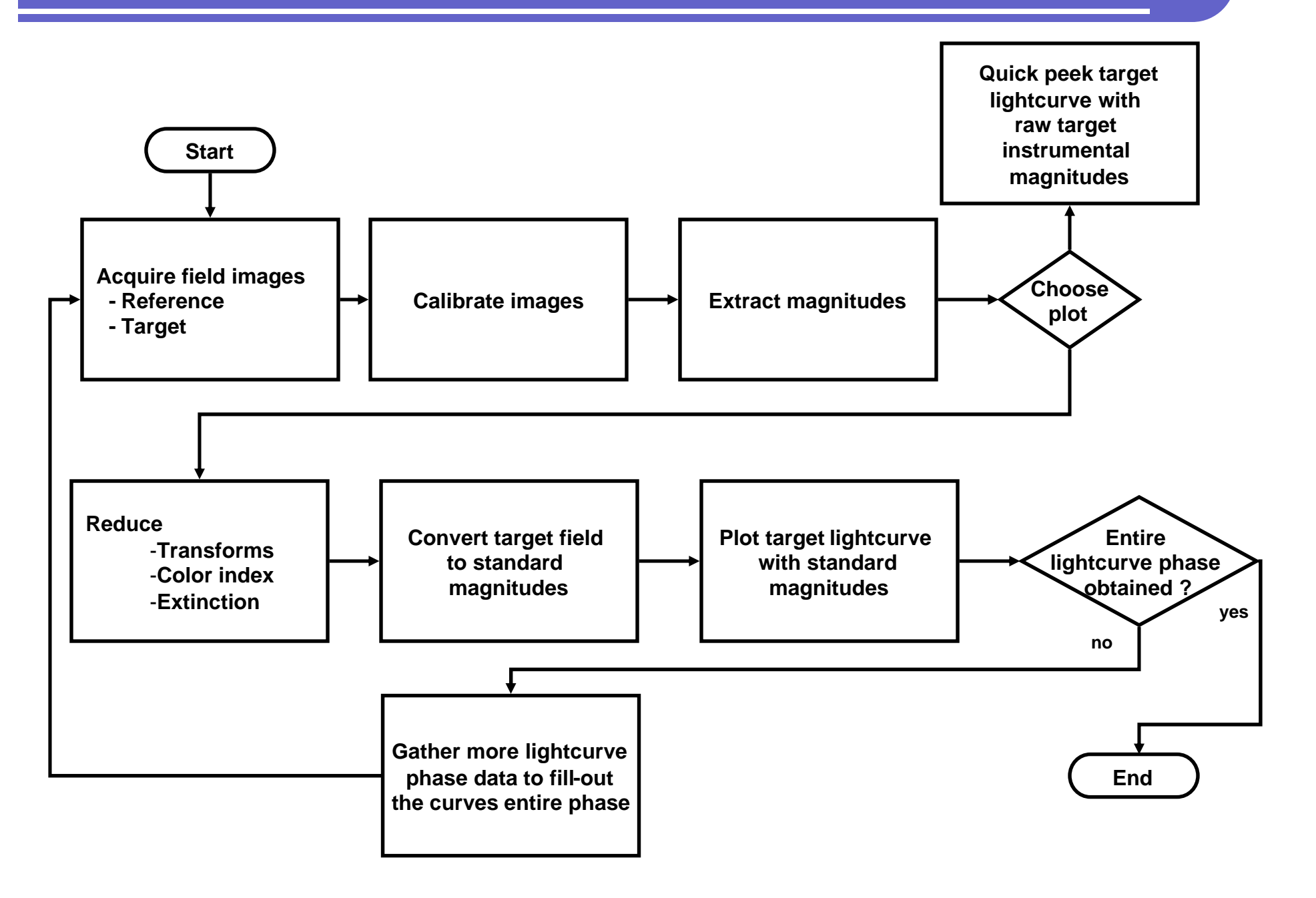

#### **Process overview – package based**

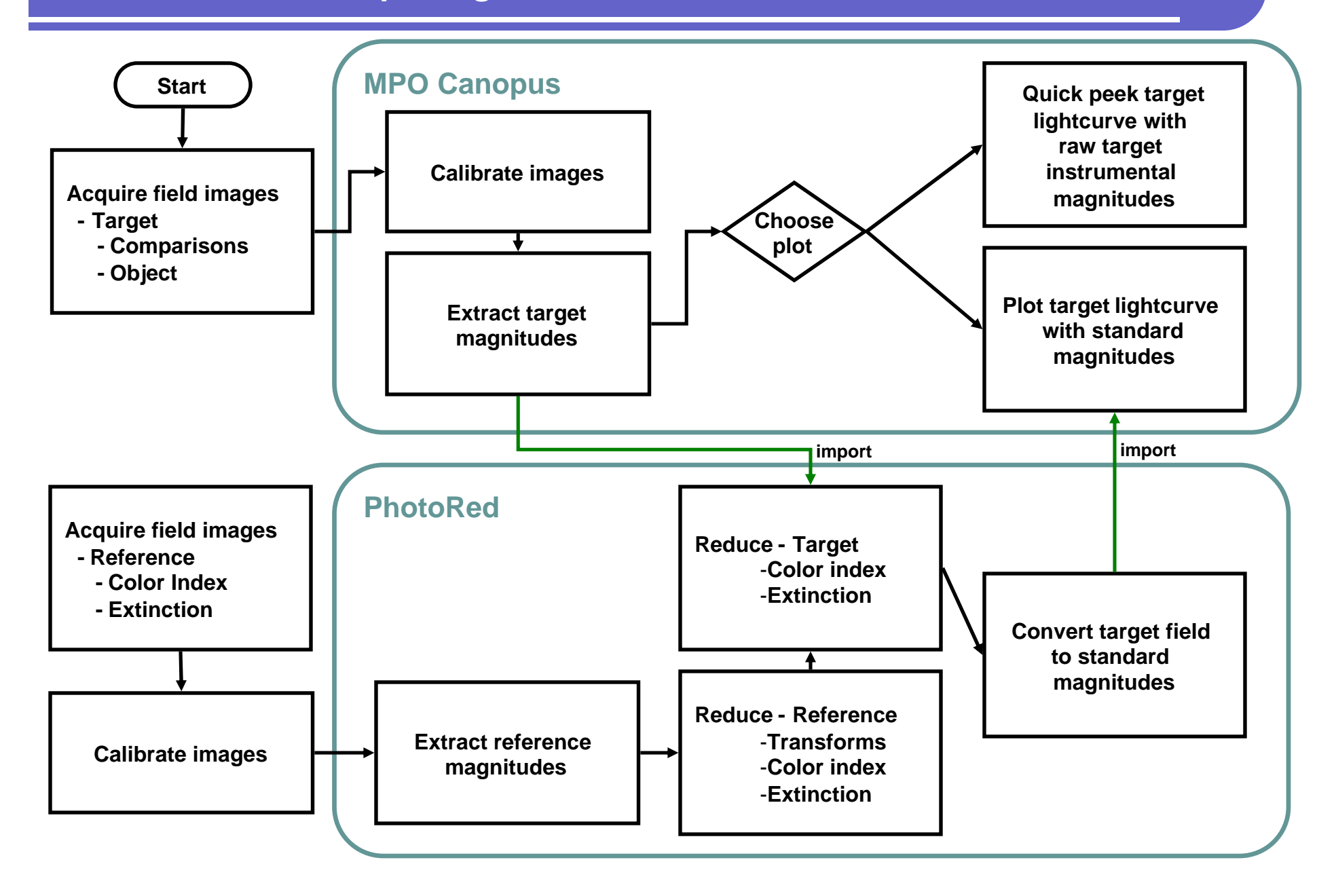

### **Acquire images – two alternative workflows**

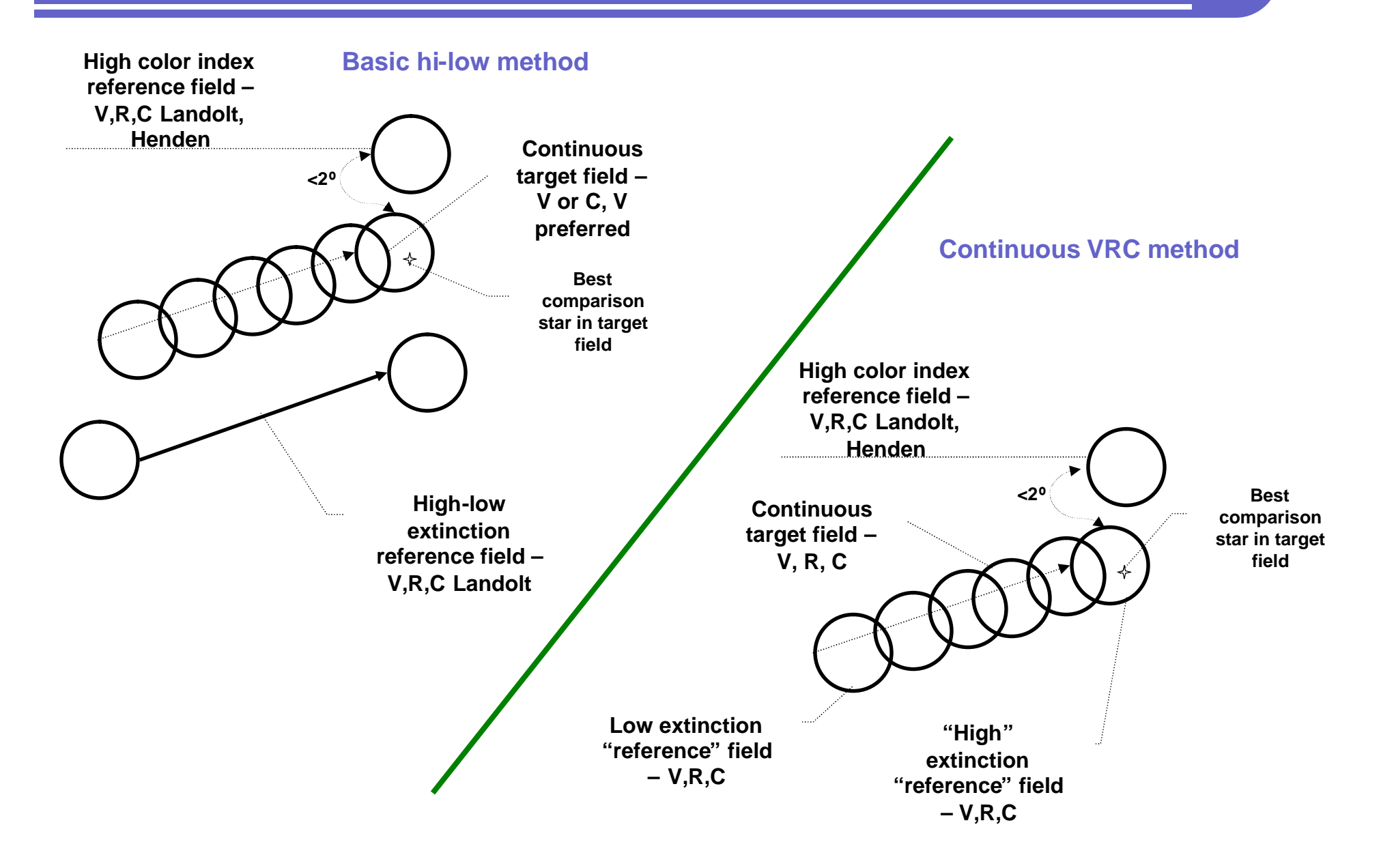

#### **PhotoRed reduction coefficients set from acquired images**

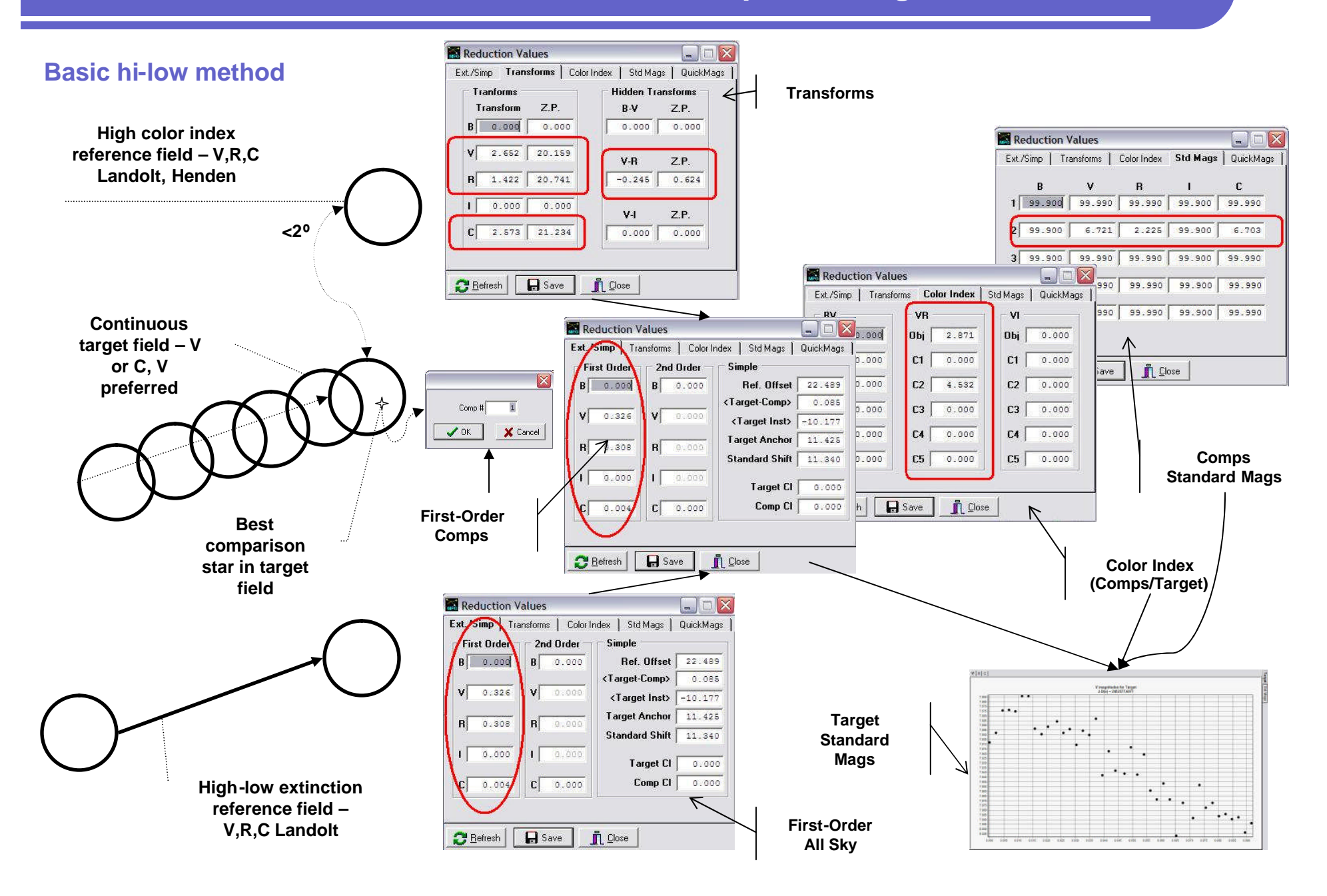

#### **PhotoRed reduction coefficients set from acquired images**

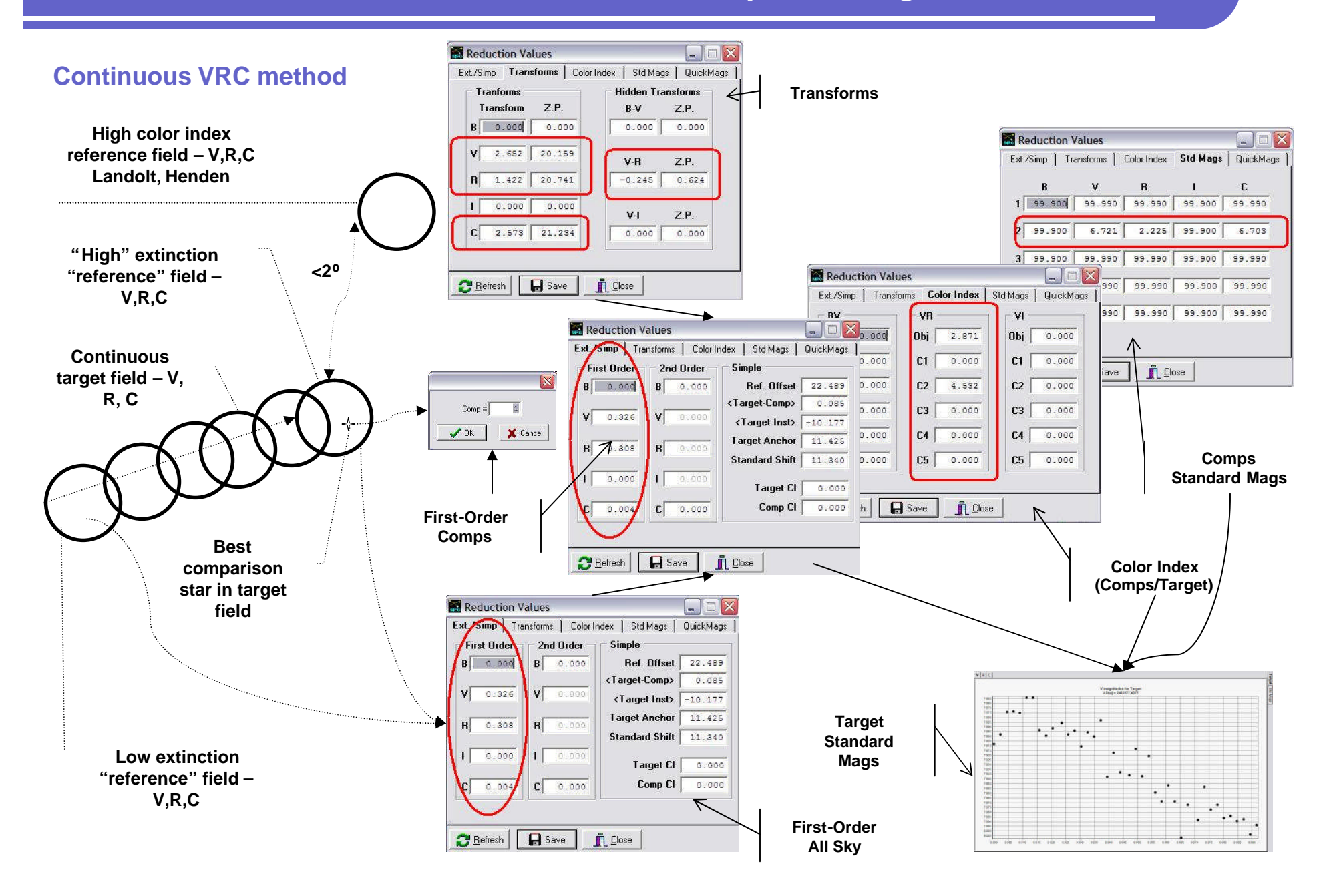

### **Process – overview – Three methods to convert to standard magnitudes**

 **Only one of the three methods – the basic "rigorous" method is graphed here, using only the basic "high-low" imaging method.**

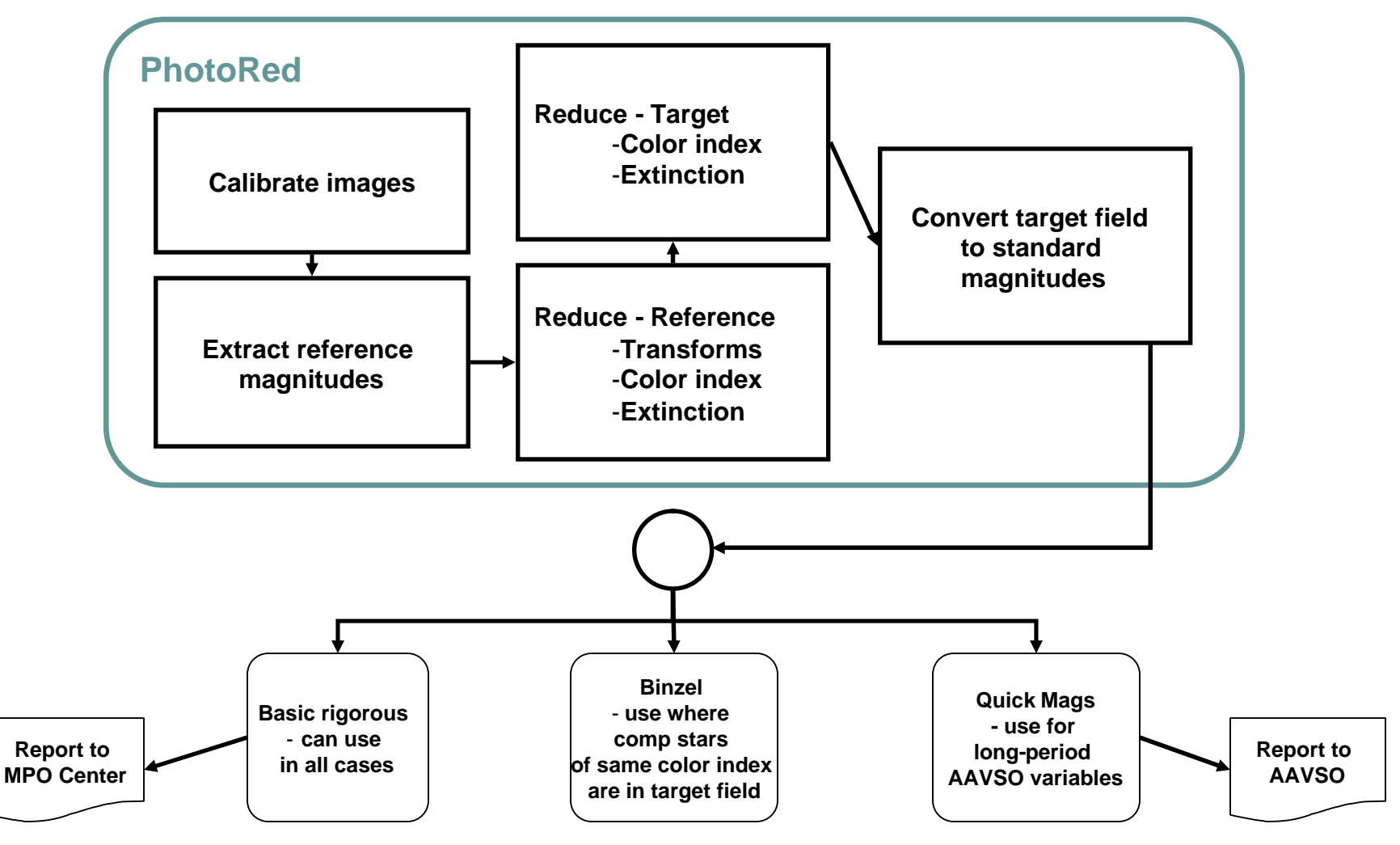

### **Extract target field image data**

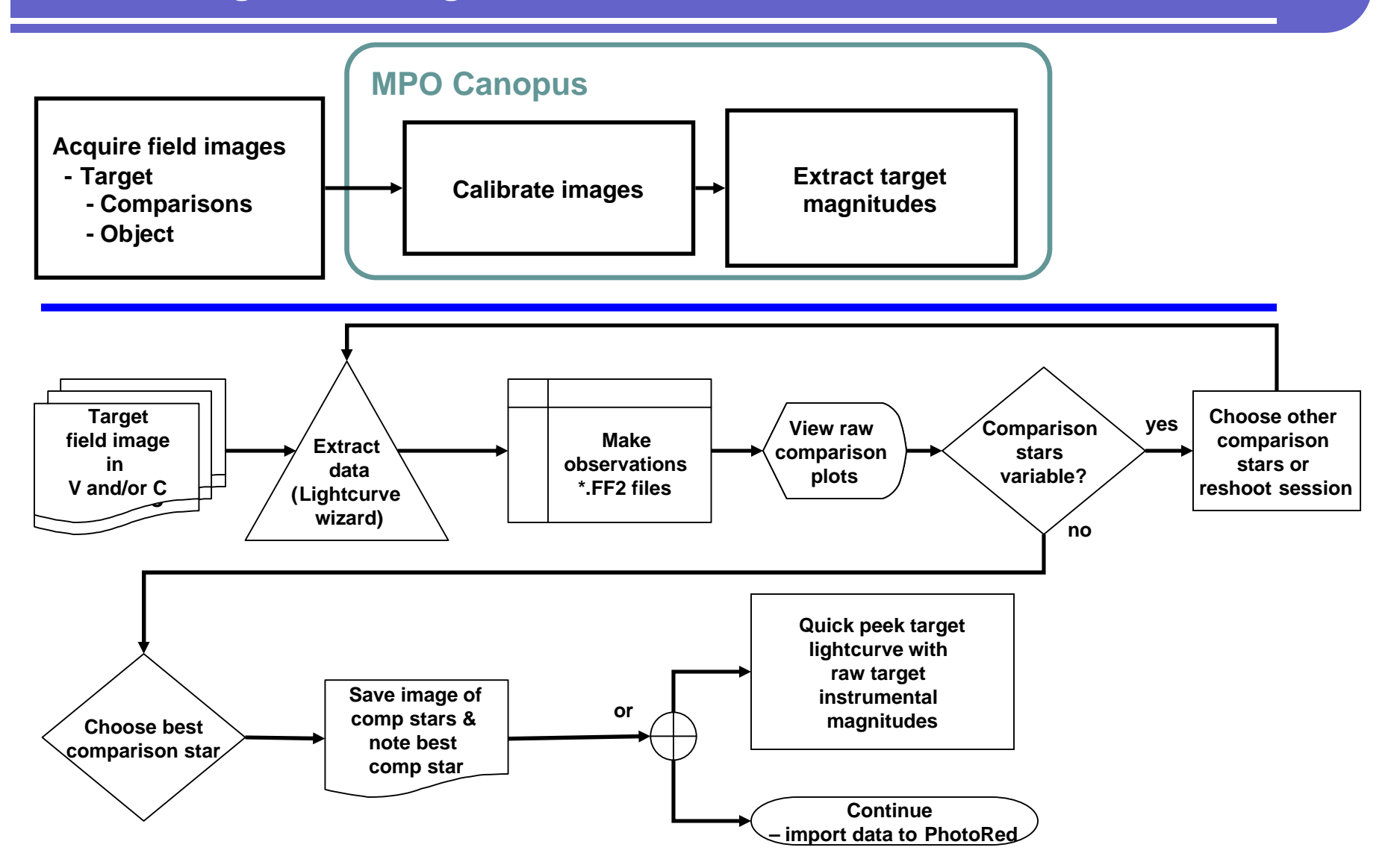

## **Extract reference field data - reduce transform coefficients**

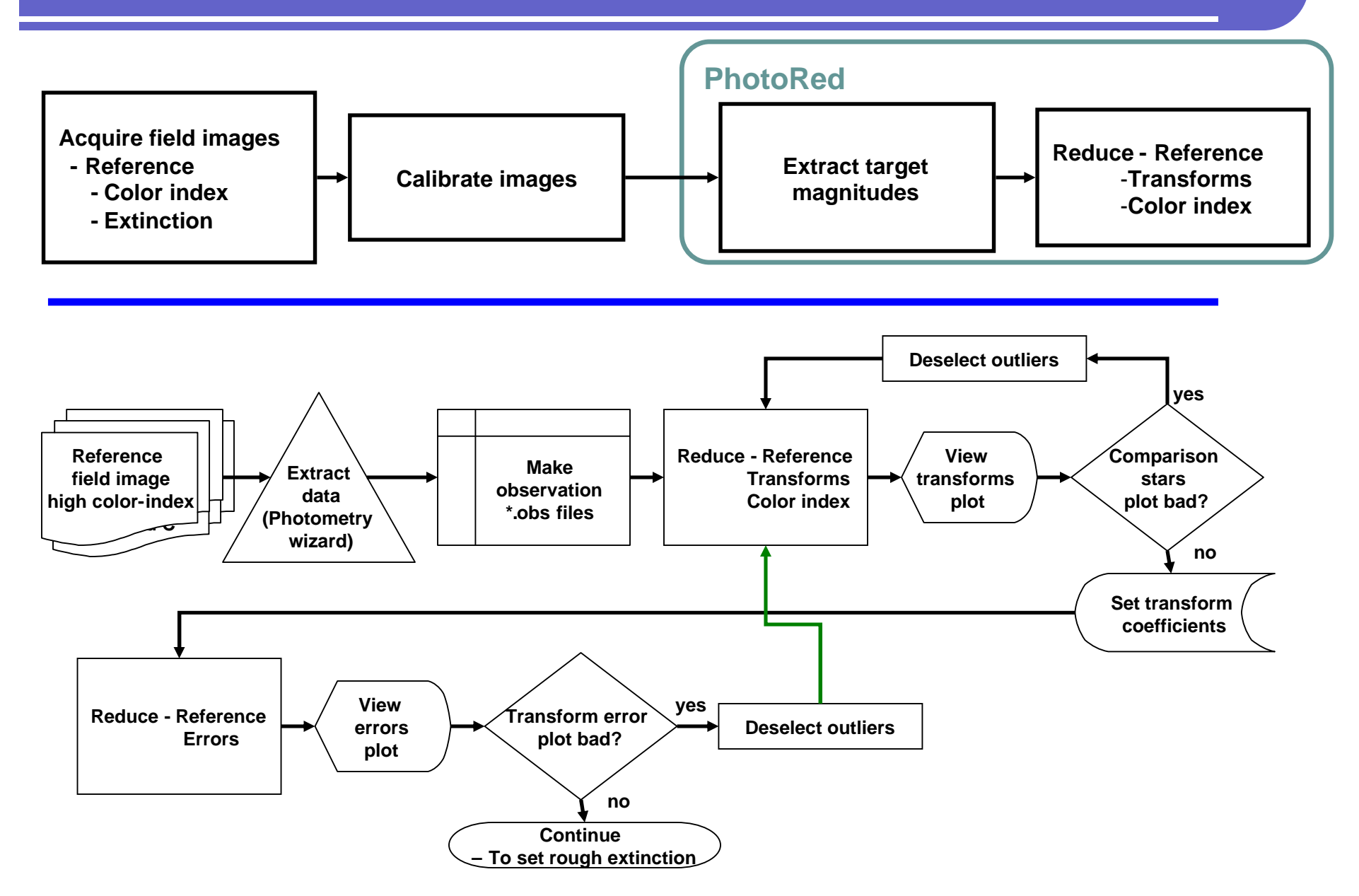

# **Extract reference field data - reduce rough extinction coefficients**

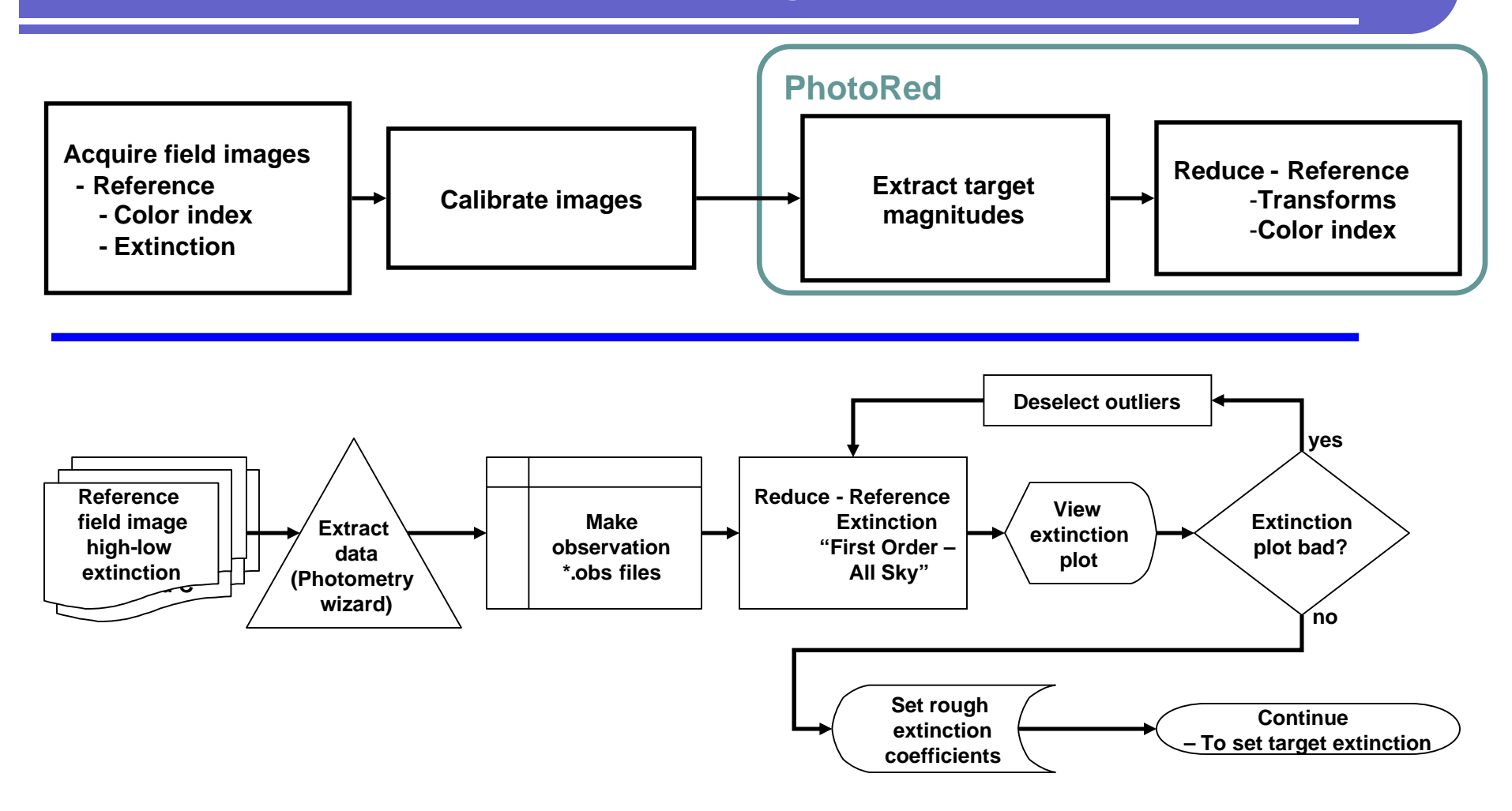

## **Reduce target field – fine-tune extinction (modified Hardie)**

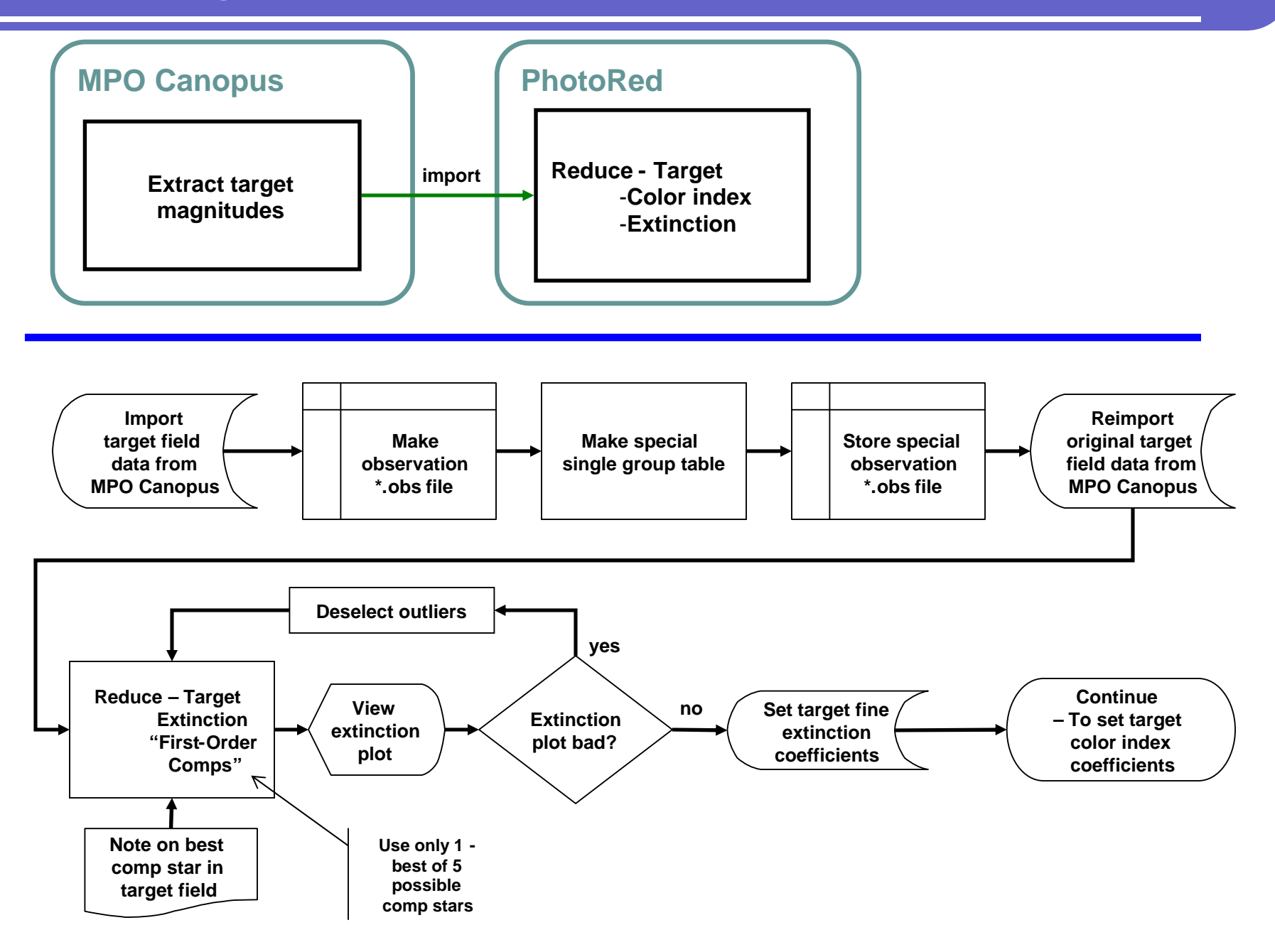

## **Reduce target field – set color index coefficients**

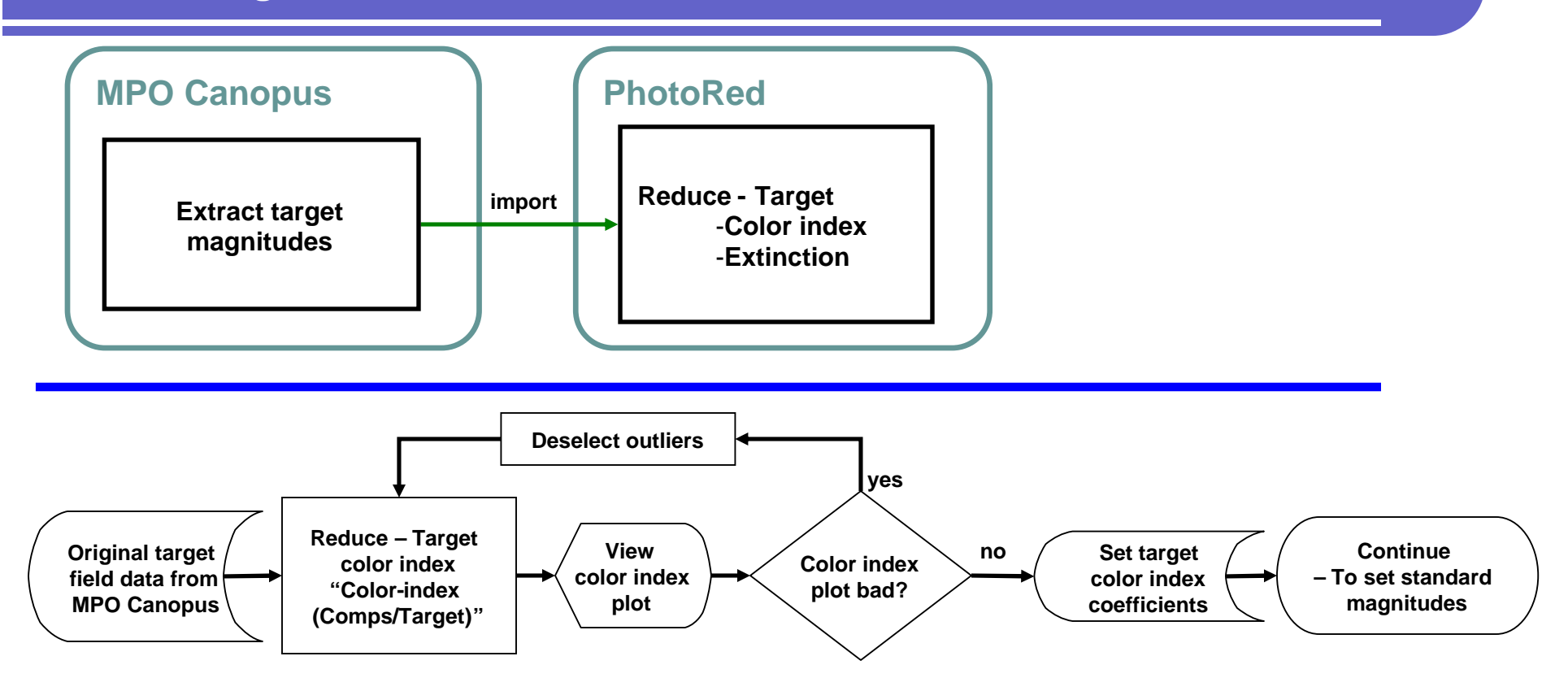

# **Reduce target field – standard magnitudes of comparison stars**

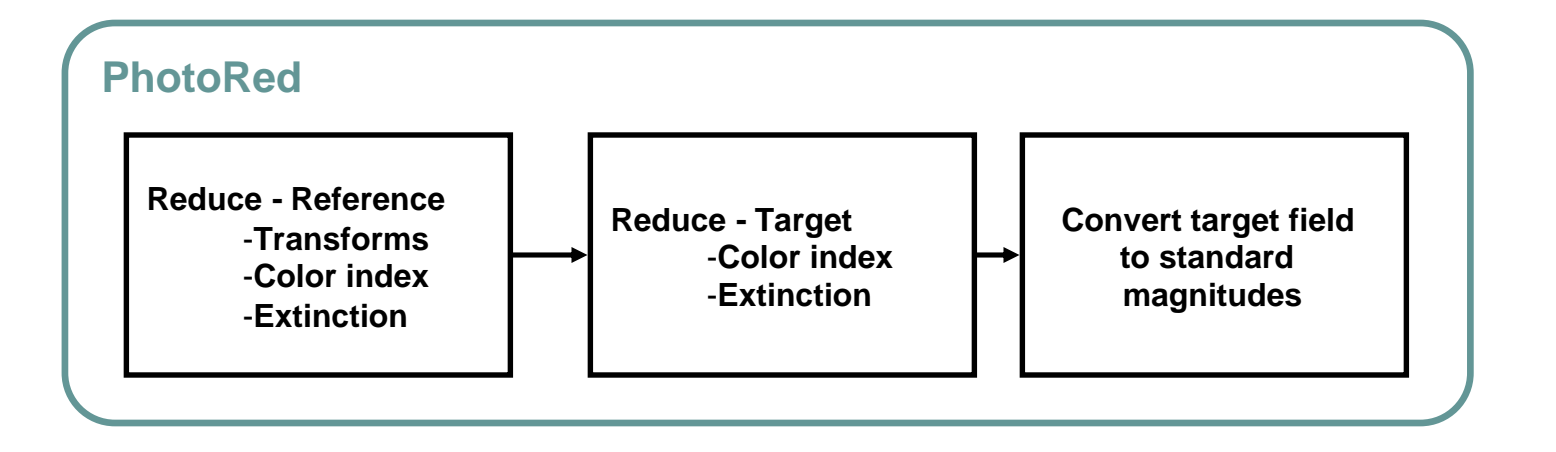

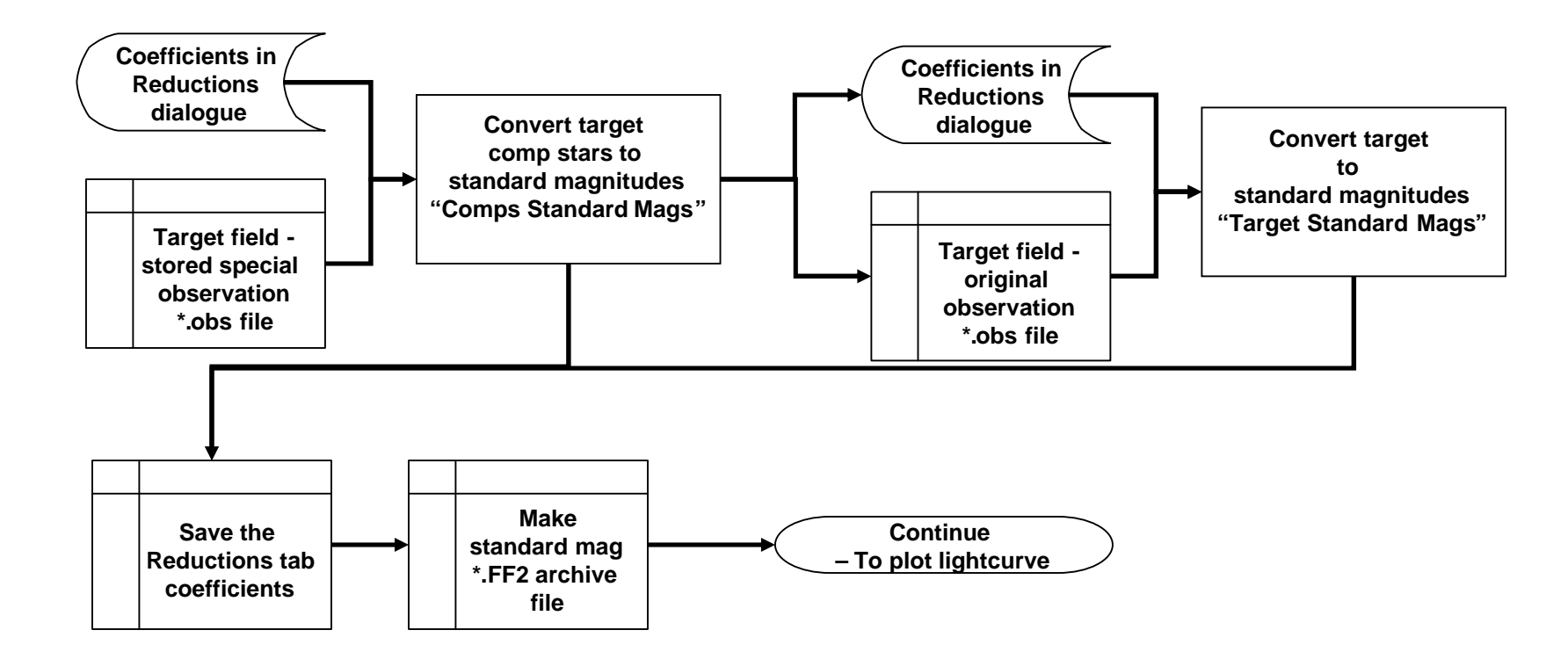

# **Plot lightcurve**

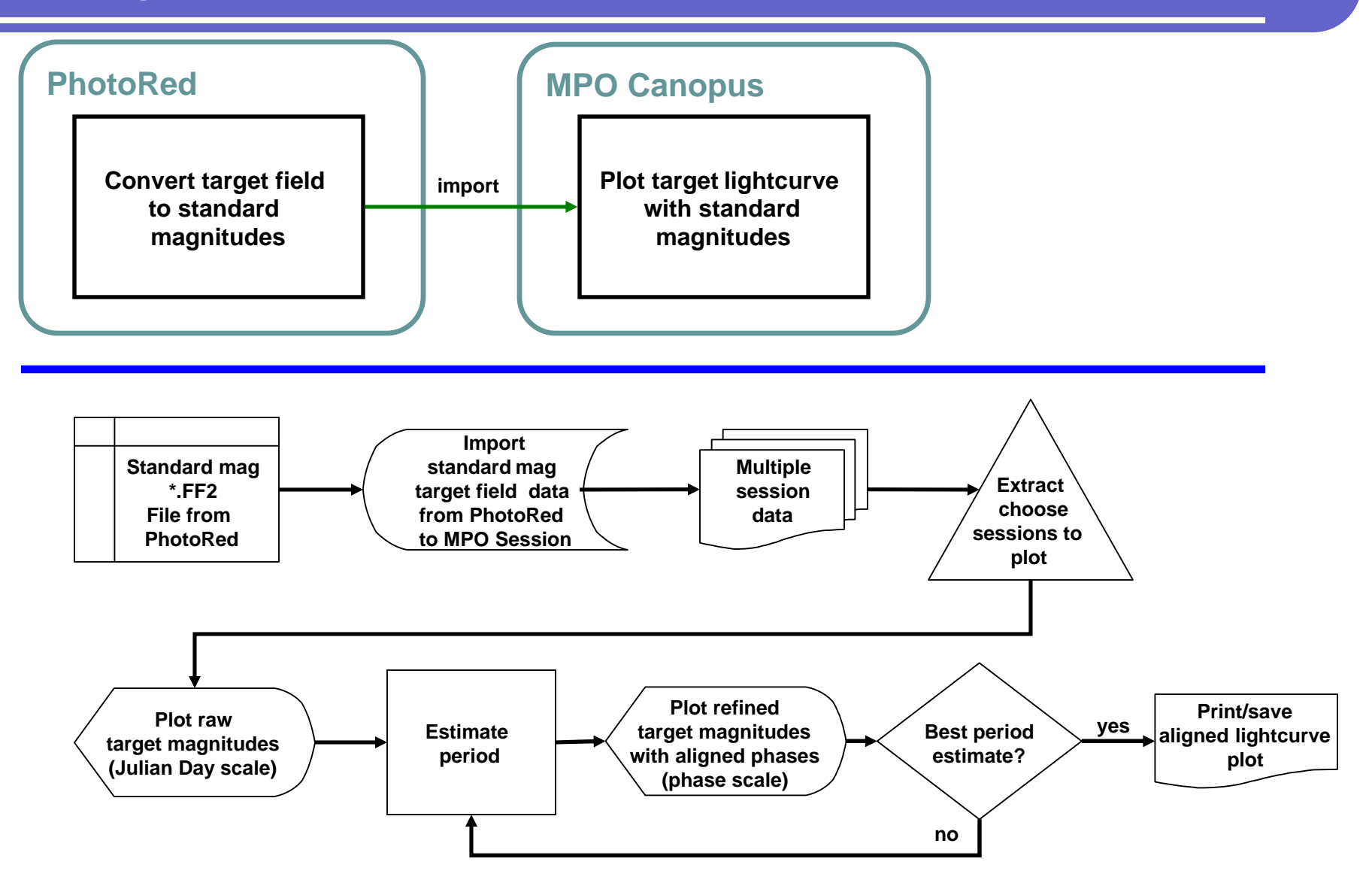

# **Acquire more images until lightcurve phase is filled-out**

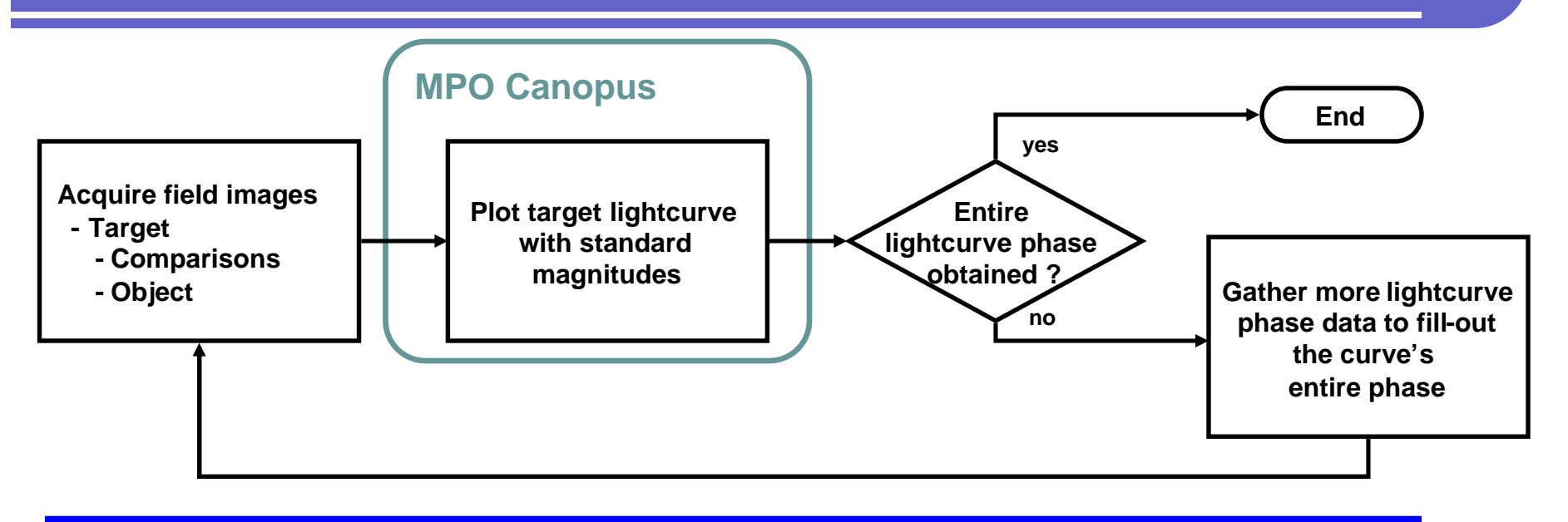

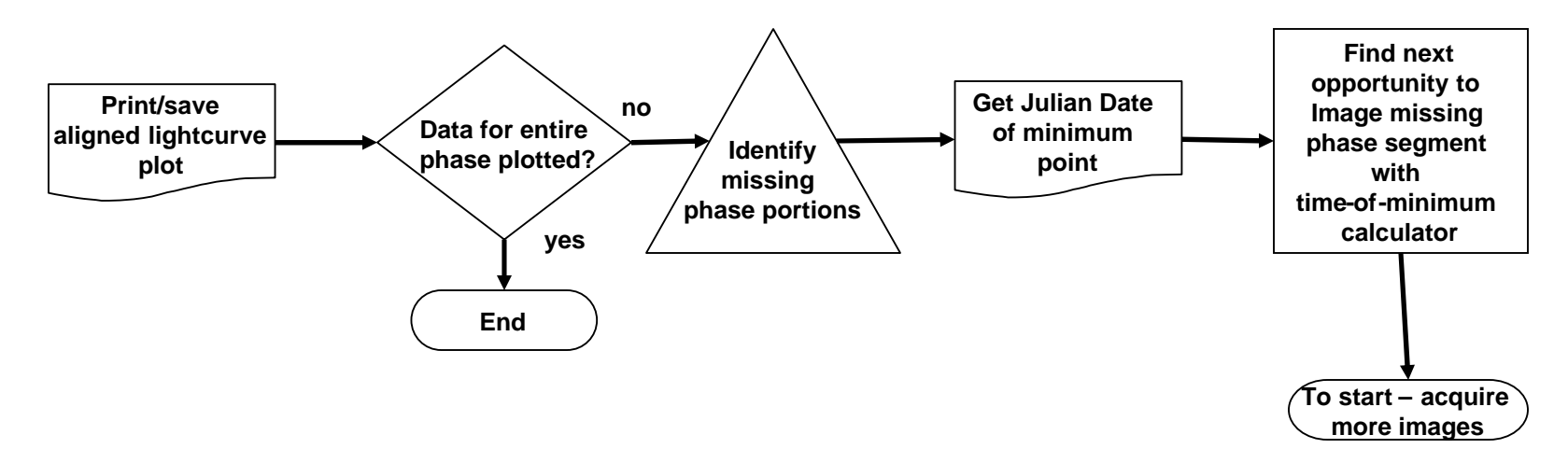